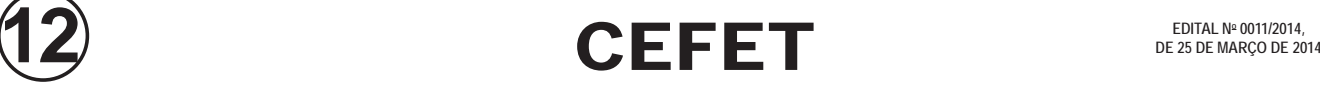

# CARGOS DE CLASSE D

# TÉCNICO DE TECNOLOGIA DA INFORMAÇÃO

# **LEIA ATENTAMENTE AS INSTRUÇÕES ABAIXO.**

- **01 -** O candidato recebeu do fiscal o seguinte material:
	- **a)** este **CADERNO DE QUESTÕES**, com o enunciado das 40 (quarenta) questões objetivas, sem repetição ou falha, com a seguinte distribuição:

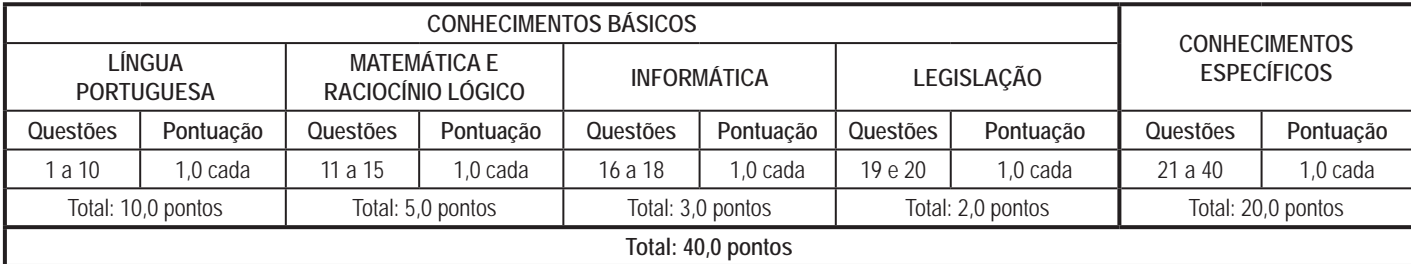

**b) CARTÃO-RESPOSTA** destinado às respostas das questões objetivas formuladas nas provas.

- **02 -** O candidato deve verificar se este material está em ordem e se o seu nome e número de inscrição conferem com os que aparecem no **CARTÃO-RESPOSTA**. Caso não esteja nessas condições, o fato deve ser **IMEDIATAMENTE** notificado ao fiscal.
- **03 -** Após a conferência, o candidato deverá assinar, no espaço próprio do **CARTÃO-RESPOSTA**, com **caneta esferográfica de tinta preta, fabricada em material transparente**.
- **04 -** No **CARTÃO-RESPOSTA**, a marcação das letras correspondentes às respostas certas deve ser feita cobrindo a letra e preenchendo todo o espaço compreendido pelos círculos, com **caneta esferográfica de tinta preta, fabricada em material transparente**, de forma contínua e densa. A leitura ótica do **CARTÃO-RESPOSTA** é sensível a marcas escuras, portanto, os campos de marcação devem ser preenchidos completamente, sem deixar claros.

Exemplo: (A)

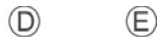

- **05 -** O candidato deve ter muito cuidado com o **CARTÃO-RESPOSTA**, para não o **DOBRAR, AMASSAR ou MANCHAR**. O **CARTÃO-RESPOSTA SOMENTE** poderá ser substituído se, no ato da entrega ao candidato, já estiver danificado em suas margens superior e/ou inferior - **DELIMITADOR DE RECONHECIMENTO PARA LEITURA ÓTICA**.
- **06 -** Para cada uma das questões objetivas, são apresentadas 5 alternativas classificadas com as letras (A), (B), (C), (D) e (E); só uma responde adequadamente ao quesito proposto. O candidato só deve assinalar **UMA RESPOSTA**: a marcação em mais de uma alternativa anula a questão, **MESMO QUE UMA DAS RESPOSTAS ESTEJA CORRETA**.
- **07 -** As questões objetivas são identificadas pelo número que se situa acima de seu enunciado.
- **08 - SERÁ ELIMINADO** deste Concurso Público o candidato que:

 $\left( \mathrm{C}\right)$ 

- **a)** se utilizar, durante a realização das provas, de aparelhos sonoros, fonográficos, de comunicação ou de registro, eletrônicos ou não, tais como agendas, relógios não analógicos, *notebook*, transmissor de dados e mensagens, máquina fotográfica, telefones celulares, *pagers*, microcomputadores portáteis e/ou similares;
- **b)** se ausentar da sala em que se realizam as provas levando consigo o **CADERNO DE QUESTÕES** e/ou o **CARTÃO-RESPOSTA**;
- **c)** se recusar a entregar o **CADERNO DE QUESTÕES** e/ou o **CARTÃO-RESPOSTA**, quando terminar o tempo estabelecido; **d)** não assinar a **LISTA DE PRESENÇA** e/ou o **CARTÃO-RESPOSTA.**
	- **Obs.** O candidato só poderá ausentar-se do recinto das provas após **1 (uma) hora** contada a partir do efetivo início das mesmas. Por motivos de segurança, o candidato **NÃO PODERÁ LEVAR O CADERNO DE QUESTÕES**, a qualquer momento.
- **09 -** O candidato deve reservar os 30 (trinta) minutos finais para marcar seu **CARTÃO-RESPOSTA**. Os rascunhos e as marcações assinaladas no **CADERNO DE QUESTÕES NÃO SERÃO LEVADOS EM CONTA**.
- **10 -** O candidato deve, ao terminar as provas, entregar ao fiscal o **CADERNO DE QUESTÕES** e o **CARTÃO-RESPOSTA** e **ASSINAR A LISTA DE PRESENÇA.**
- **11 - O TEMPO DISPONÍVEL PARA ESTAS PROVAS DE QUESTÕES OBJETIVAS É DE 4 (QUATRO) HORAS,** já incluído o tempo para marcação do seu **CARTÃO-RESPOSTA**, findo o qual o candidato deverá, obrigatoriamente, entregar o **CARTÃO-RESPOSTA** e o **CADERNO DE QUESTÕES**.
- **12 -** As questões e os gabaritos das Provas Objetivas serão divulgados no primeiro dia útil após sua realização, no endereço eletrônico da **FUNDAÇÃO CESGRANRIO (http://www.cesgranrio.org.br)**.

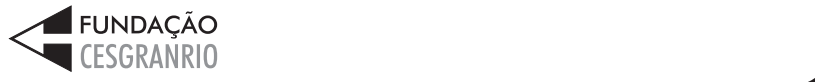

# **CONHECIMENTOS ESPECÍFICOS**

#### **21**

Duas especificações importantes do protocolo para redes sem fio 802.11n são a faixa de operação e a velocidade máxima de transmissão, que são, respectivamente,

(A) 2 GHz, 10 Mbit/s

(B) 2 GHz, 100 Mbit/s

(C) 2,4 GHz ou 5 GHz, 100 Mbit/s

(D) 2,4 GHz ou 5 GHz, 600 Mbit/s

(E) 5 GHz, 1 Gbit/s

### **22**

Beto, estudante de programação, ao resolver um problema, testou diversos algoritmos e, com um deles, achou a seguinte impressão com o resultado correto:

soma =  $39.$ 

Esse resultado foi entregue ao professor.

Indagado sobre com qual algoritmo tinha encontrado o resultado correto, Beto percebeu que não mais lembrava. E teve que repetir as experiências.

Qual foi o algoritmo utilizado pelo estudante?

```
(A) inicio
          variável inteiro chave, soma
          soma <-0chave <-10enquanto chave < 18 faz
                 soma <- soma + chave
                chave <- chave +3fim enquanto
          escrever "soma =", soma
    fim
                                                 (D) inicio
                                                             variável inteiro chave, soma
                                                            soma <-0chave <-10 se chave < 18 então
                                                                   soma <- soma + chave
                                                                  chave <- chave +3 fim se
                                                             escrever "soma =", soma
                                                     fim
(B) inicio
           variável inteiro chave, soma
          soma <-0chave \leq -10 enquanto chave < 18 faz
                 escrever "soma =", soma
                 soma <- soma + chave
                chave <- chave +3 fim enquanto
    fim
                                                 (E) inicio
                                                             variável inteiro chave, soma
                                                            soma <-0chave \leq -10 se chave < 18 então
                                                                  chave <- chave +3 soma <- soma + chave
                                                             fim se
                                                             escrever "soma =", soma
                                                     fim
(C) inicio
           variável inteiro chave, soma
          soma <-0chave <-10 escrever "soma =", soma
           enquanto chave < 18 faz
                 soma <- soma + chave
                chave <- chave +3 fim enquanto
    fim
```
Um técnico de manutenção de computadores foi chamado para atender um cliente cujo computador não estava funcionando. Identificou que a fonte e a placa mãe tinham queimado e associou o fato à ocorrência de um pico da tensão da rede. Percebeu também que o cliente não tinha instalado qualquer equipamento de proteção para esse tipo de ocorrência.

Nesse contexto, um equipamento capaz de evitar o prejuízo causado pelo pico de tensão é um

- (A) filtro de linha
- (B) disco rígido mais resistente
- (C) fusível de maior amperagem
- (D) cabo de força de maior diâmetro
- (E) disjuntor para maior amperagem

# **24**

O sistema de cabeamento estruturado possui diversos subsistemas e, dentre eles, o subsistema de cabeamento horizontal.

Esse subsistema

- (A) inclui jumpers do distribuidor de campus.
- (B) inclui patch cords do distribuidor de edifício.
- (C) inclui jumpers do distribuidor de piso.
- (D) estende-se desde os distribuidores do edifício até os distribuidores de piso.
- (E) estende-se desde os distribuidores do campus até os distribuidores de piso.

# **25**

Dois usuários de correio eletrônico (João e Maria) são ora remetentes ora destinatários das mensagens que trocam entre si. Quando Maria remete uma mensagem para João, uma das fases da transmissão da mensagem ocorre com o servidor de correio remetente (Maria) depositando a mensagem no servidor de correio destinatário (João).

Qual o protocolo que se presta a essa tarefa?

- (A) IMAP
- (B) SMTP
- (C) POP3
- (D) RTCP
- (E) UDP

# **26**

Considerando-se o fluxo de tráfego entrante numa rede de computadores, **NÃO** é objetivo ou capacidade do Firewall

- (A) bloquear todo o tráfego de entrada para determinado endereço e porta de destino.
- (B) impedir a transferência de arquivos infectados com vírus.
- (C) realizar filtragem baseada na regra de "aquilo que não é expressamente permitido é proibido."
- (D) ter suas regras implementadas em um roteador.
- (E) servir de plataforma para o IPSec.

# **27**

Há três pilhas P, Q e R, inicialmente vazias, nas quais é possível empilhar e desempilhar. Os números inteiros 1, 2 e 3 são empilhados, nessa ordem, na pilha P (3 fica no topo).

Qual é a sequência de empilhamento e desempilhamento que finaliza com a sequência 2, 3, 1 (1 fica no topo) na pilha R, com um mínimo de movimentos?

> Dado Exemplo de notação: DP: significa desempilhar da pilha P E2Q: significa empilhar 2 na pilha Q

(A) DP – E3Q – DP – E2R – DQ – E3R – DP – E1R

- (B) DP E3R DP E2R DP E1R
- (C) DP E3Q DP E2Q DQ DP E1R
- (D) DP E3Q DP E2R DP E1R DQ E3R
- (E) DP E3R DP E2Q DQ E2R DP E1R

# **28**

Diante de uma situação de desastre com a perda de um sistema de arquivos, o administrador do sistema verifica que possui um backup completo (integral) e seis backups incrementais que foram executados consecutivamente, em intervalos de 24 horas.

Para restaurar o sistema de arquivos, o administrador deve restaurar

- (A) o backup completo e todos os seis backups incrementais
- (B) o backup completo e apenas o primeiro backup incremental
- (C) o backup completo e apenas o último backup incremental
- (D) apenas o primeiro e o último backups incrementais
- (E) apenas os seis backups incrementais

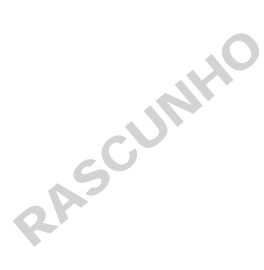

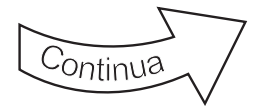

#### Considere as informações a seguir para responder às questões de n<sup>os</sup> 29 a 33.

Uma faculdade decidiu alterar seu sistema acadêmico, atualmente escrito em Delphi, para aceitar uma interface Web. Para isso, decidiu adotar as tecnologias Ajax e PHP.

A primeira parte do trabalho será alterar o subsistema de avaliação, chamado de NOTAS. O modelo de dados atual desse subsistema é bastante simples, e é descrito pelo modelo diagrama a seguir, que usa a notação IDEF1X.

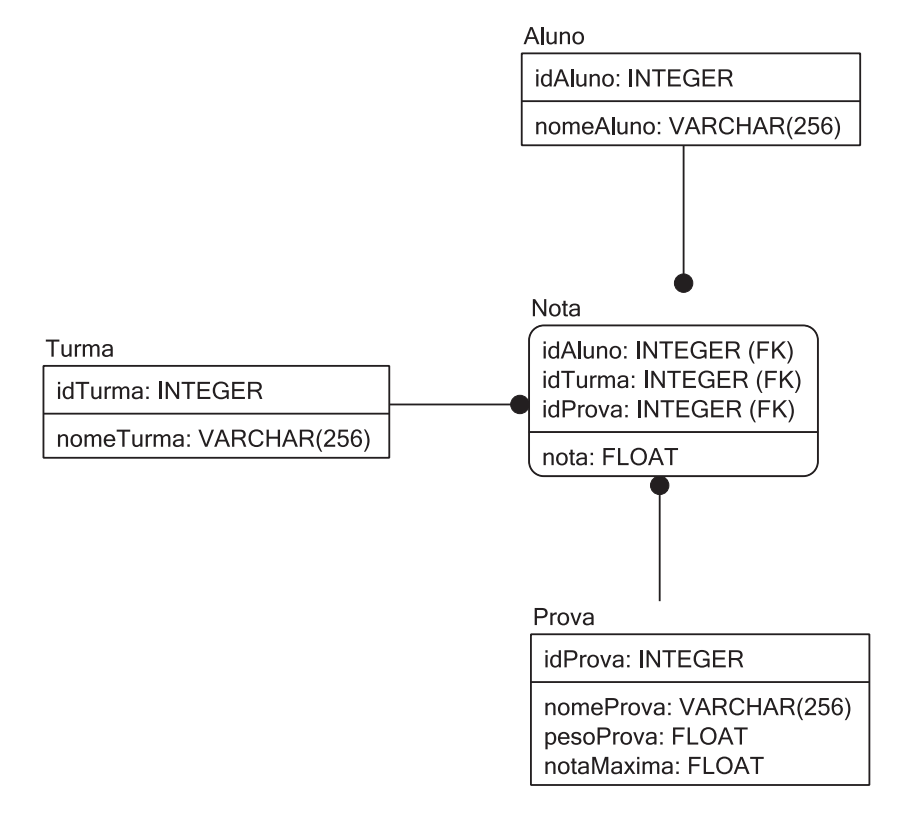

#### **29**

Os desenvolvedores do sistema NOTAS decidiram instalar o sistema em um servidor já existente, cujo nome canônico é central.faculdade.edu.br.

Para adicionar um outro nome a esse servidor, o alias notas.faculdade.edu.br, sem alterar o antigo, é possível alterar a configuração do RR que descreve esse servidor no serviço DNS, adicionando ao registro a entrada

```
(A) central.faculdade.edu.br A notas.faculdade.edu.br
```
(B) central.faculdade.edu.br ALIAS notas.faculdade.edu.br

(C) central.faculdade.edu.br CNAME notas.faculdade.edu.br

(D) notas.faculdade.edu.br ALIAS central.faculdade.edu.br

(E) notas.faculdade.edu.br CNAME central.faculdade.edu.br

#### **30**

Uma das funções do sistema NOTAS é permitir que o professor cadastre uma nota em um formulário. O extrato de HTML a seguir apresenta as linhas finais de um formulário mínimo.

> Nome do Aluno: <input type="text" name="Nome"> <br> Nota:  $\langle$ input type="text" name="Nota">  $\langle$ br> <input type="submit" value="Inserir"> </form>

Qual a linha inicial que fará esse formulário funcionar?

```
(A) <form method="input" command="entranota.php">
(B) <form name="input" action="entranota.php" method="get">
(C) <form name="input" action="get" method="entranota.php" >
(D) <form name="input" command="entranota.php" method="post">
(E) <form name="input" method="entranota.php" action ="get">
```
Qual modelo de classes UML apresenta associações entre as classes que representam relacionamentos equivalentes àqueles existentes entre as entidades do mesmo nome no DER do sistema Notas?

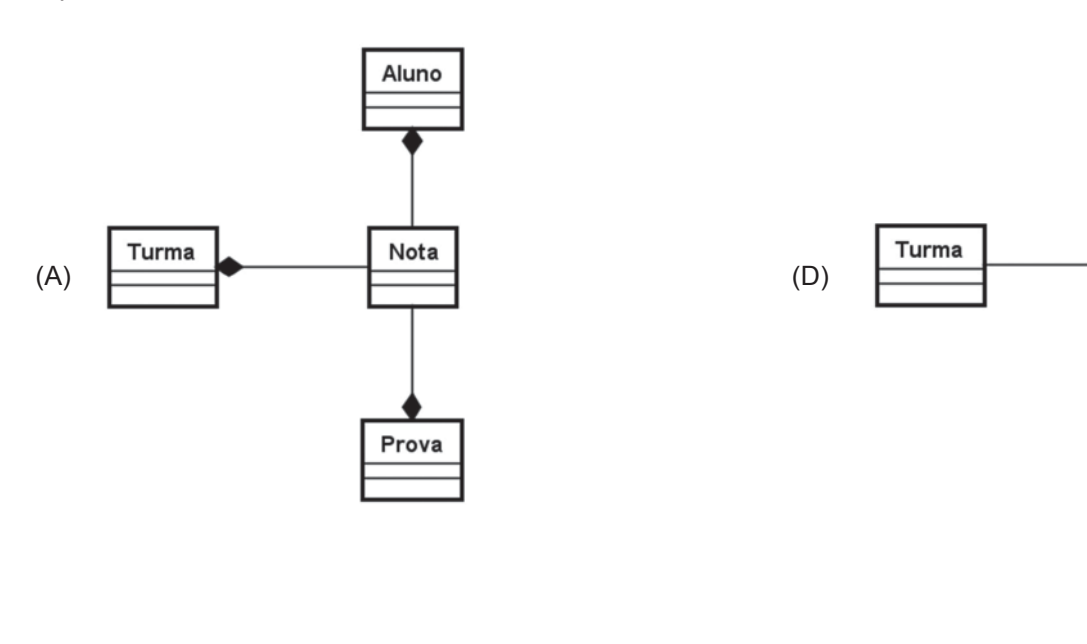

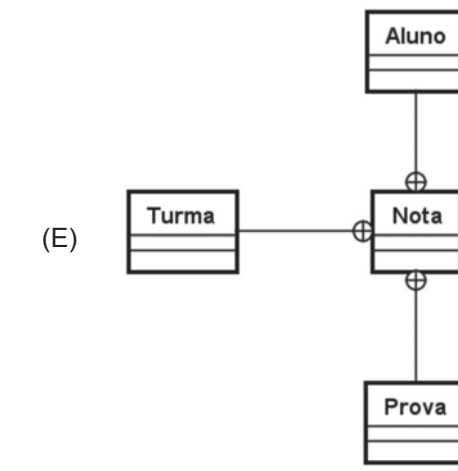

Aluno

Nota

Prova

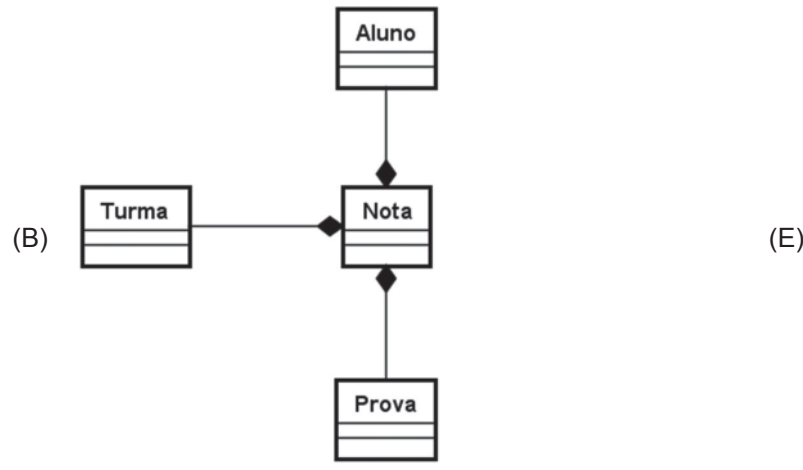

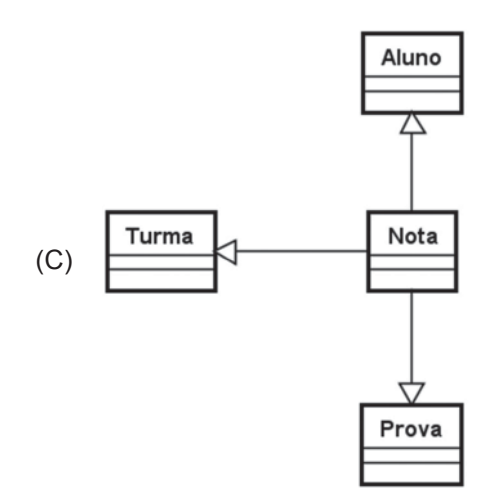

No sistema NOTAS será usada a linguagem PHP.

Que expressão PHP retorna um valor verdadeiro se a nota dada a um aluno, presente em um campo chamado "Nota" em um formulário HTML, está entre 0 e 10, inclusive?

```
(A) $GF['Nota"]>=0 and $GF['Nota"]<=10(B) \sqrt{B} GET["Nota"]>=0 or \sqrt{B} GET["Nota"]<=10
(C) 0 \le 5 POST["Nota"]\le 10(D) $FIELD['Nota"]>=0 and $FIELD ['Nota"]<=10(E) $ FIELD ["Nota"]>=0 or $ FIELD ["Nota"]<=10
```
# **33**

Que instrução SQL cria a tabela Turma do sistema NOTAS em um banco de dados MySQL?

```
(A) CREATE TABLE Turma (idTurma : INTEGER PRIMARY KEY, nomeTurma : VARCHAR(250))
(B) CREATE TABLE Turma (idTurma INTEGER PRIMARY KEY, nomeTurma VARCHAR(250))
(C) CREATE Turma AS TABLE (idTurma : INTEGER PRIVATE KEY, nomeTurma : VARCHAR(250))
(D) CREATE Turma AS TABLE (idTurma INTEGER PRIVATE KEY, nomeTurma VARCHAR(250))
(E) CREATE Turma TABLE (idTurma INTEGER PRIVATE KEY, nomeTurma VARCHAR(250))
```
# **34**

As máquinas de desenvolvimento do sistema NOTAS estão configuradas com Linux Ubuntu. Para permitir que os desenvolvedores façam seu trabalho, é necessário criar um usuário para cada desenvolvedor.

Qual comando um administrador de um sistema Linux Ubuntu deve usar para criar um usuário de nome jose?

(A) accounts /add jose

- (B) passwd jose
- (C) sudo accounts /add jose
- (D) sudo adduser jose
- (E) sudo passwd jose

# **35**

Qual o nome do protocolo não confiável de entrega de pacotes, da pilha de protocolos TCP/IP, que é considerado da mesma camada do protocolo TCP?

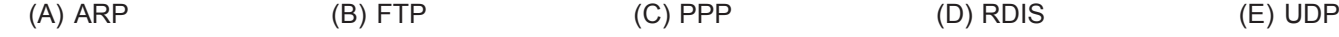

# **36**

A camada IP, da pilha de protocolos TCP/IP, **NÃO** é responsável pela(o)

- (A) encapsulamento de pacotes
- (B) endereçamento
- (C) entrega confiável de pacotes
- (D) fragmentação e reconstrução de pacotes
- (E) roteamento de pacotes

# **37**

O Modelo OSI/ISO apresenta 7 camadas.

Que camada se encontra entre as camadas de rede e sessão?

(A) Aplicação (B) Apresentação (C) Física (D) Ligação (E) Transporte

# **38**

Uma mensagem SOAP é estruturada em um SOAP envelope, que contém

(A) exatamente um elemento SOAP header e no máximo um elemento SOAP body

(B) exatamente um elemento SOAP header e zero ou mais elementos SOAP body

(C) no máximo um elemento SOAP header e exatamente um elemento SOAP body

(D) no máximo um elemento SOAP header e zero ou um elemento SOAP body

(E) um ou mais elementos SOAP header e um ou mais elementos SOAP body

Qual o menor comando SQL que retorna todas as notas, e apenas as notas, do aluno com idAluno=213 na turma com idTurma=456 no MySQL?

- (A) select Nota.\* FROM Nota,Aluno,Turma INNER JOIN Aluno.idAluno=Nota.idAluno AND Turma.idTurma=Nota.idTurma
- (B) select Nota.Nota FROM Nota INNER JOIN Aluno ON Aluno.idAluno=Nota.idAluno INNER JOIN Turma ON Turma.idTurma=Nota.idTurma;
- (C) select Nota.Nota FROM Nota INNER JOIN Aluno ON Aluno.idAluno=Nota.idAluno INNER JOIN Turma ON Turma.idTurma=Nota.idTurma WHERE Turma.idTurma=456 AND Aluno.idAluno=213
- (D) select Nota.nota FROM Nota WHERE idTurma=456 AND idAluno=213
- (E) select Nota.nota FROM Nota,Aluno,Turma WHERE idTurma=456 AND idAluno=213

#### **40**

Que comando SQL insere uma linha na Tabela Aluno, com idAluno=1 e nomeAluno="Aline"?

- (A) INSERT INTO Aluno SET nomeAluno="Aline" WHERE idAluno=1
- (B) INSERT INTO Aluno (idAluno, nomeAluno) VALUES (1,"Aline")
- (C) INSERT INTO Aluno SET nomeAluno="Aline" AND idAluno=1
- (D) UPDATE Aluno SET nomeAluno="Aline" WHERE idAluno=1
- (E) UPDATE Aluno(idAluno, nomeAluno) SET VALUES (1,"Aline")

RASCUNHO